# Einführung in die Programmierung

### Bachelor of Science

Prof. Dr. Rethmann

Fachbereich Elektrotechnik und Informatik Hochschule Niederrhein

WS 2009/10

# $Ü$ bersicht

- Arrays
- Datentypen, Operatoren und Kontrollstrukturen
- Funktionen und Zeiger
- Zeichenketten und Strukturen
- Dateioperationen und Standardbibliotheken
- **•** strukturierte Programmierung
- modulare Programmierung

Zeichenketten

Zeichenketten belegen einen zusammenhängenden Speicherbereich und können daher als Array betrachtet werden.

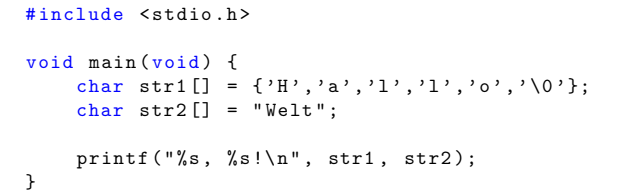

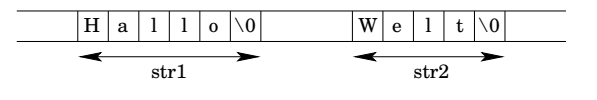

Einfuhrung in die Programmierung [Zeichenketten und Strukturen](#page-0-0) 3 / 67 ¨

Zeichenketten

```
#include <stdio.h>
int strlength (char * str) {
     int n = 0;
    while (str[n] != ' \0')n \rightarrow = 1;return n;
}
void main (void) {
    char *wort = "Dudelsackpfeife";
    int len = strlength ( wort );
    printf ("length (\%s) = \frac{\dagger}{\dagger} d\ln", wort, len);
}
                                           \vert f \vert e \vert \0
    wort str
                  D |u| d |e| 1 |s| a | \dots Zeichenketten und Strukturen 5 / 67
```
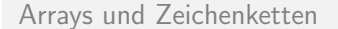

Ist das folgende Programm korrekt? Kann ein Zeiger auf einen anderen Speicherbereich zeigen?

```
#include <stdio.h>
void \text{ main} (void)char * captain = "Picard";printf ("captain = \sqrt{s} \n\cdot", captain);
     captain = "Sisco";printf ("captain = \sqrt[6]{s \cdot n}", captain);
}
```
Zeichenketten Eine Array-Deklaration definiert einen Zeiger auf das erste Element des Arrays. #include <stdio.h> void main (void) { char  $str1[] = "Hallo";$  $char * str2 = "Welt";$ 

Einführung in die Programmierung [Zeichenketten und Strukturen](#page-0-0) 2 / 67

printf ("%s, %s!\n", str1, str2);

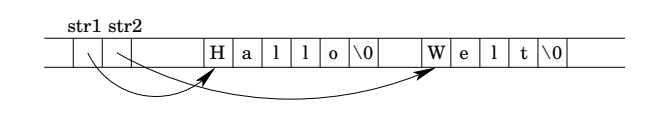

```
Einfuhrung in die Programmierung Zeichenketten und Strukturen 4 / 67 ¨
```
}

# Arrays und Zeichenketten

Ist das folgende Programm korrekt? Kann ein Zeiger wie ein Array benutzt werden?

```
#include <stdio.h>
void main (void) {
    int i;
    char * captain = "Picard";
    printf ("captain = %s\n", captain);
    printf ("captain = ");
```

```
for (i = 0; i < 6; i ++)
      printf (" %c " , captain [ i ]);
printf (" \n\rightharpoonup n");
```
#### Einführung in die Programmierung [Zeichenketten und Strukturen](#page-0-0) 6 / 67

}

Arrays und Zeichenketten

Ist das folgende Programm korrekt?

```
#include <stdio.h>
```

```
void main (void) {
    int i;
    char * capital = "Picard";char * captain2 = "Sisco";printf ("1. captain = \sqrt{k}s\n", captain1);
    printf ("2. captain = \sqrt[6]{s \cdot n}, captain2);
    for (i = 0; i < 6; i++)\texttt{capital[i]} = \texttt{capital[i]};printf("1. capital = %s\nu", capital);printf("2. capital = %s\nu", capital);}
```
Einführung in die Programmierung [Zeichenketten und Strukturen](#page-0-0) zum Z / 67

<span id="page-0-0"></span>

 $\;$ Einführung in die Programmierung  $\;$ Zeichenketten und Strukturen  $\;$ 8 / 67  $\;$ 

### Arrays und Zeichenketten

Vorsicht: Eindimensionale Arrays können auch als Zeiger deklariert werden, aber

- Zeichenkonstanten liegen im Programmsegment,
- **•** Arrays werden im *Datensegment* abgelegt.

#### Beispiel:

```
char ar [] = "Riker";
char * st = "Worf";ar [0] = 'X '; /* o .k .! */
st = " Troi "; /* o .k .! */
st[0] = 'X'; /* segmentation fault! */
```
# Arrays und Zeichenketten

#### #include <stdio.h>

```
/* Prototypen */
void output (int *a, int n);void tausche (int *a, int n);
/* Hauptprogramm */
main () {
    int b [6] = \{1, 2, 3, 4, 5, 6\};output (b, 6);
    tausche (b, 6);
    output (b, 6);
```
}

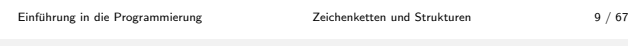

#### Arrays und Zeichenketten

```
void output (int *a, int n) {
    int i;
    for (i = 0; i < n; i++)printf("%4d\nu", a[i]);}
void tausche (int *a, int n) {
    int i, j;
    for (i = 0, j = n-1; i < j; i++, j--) {
        int t = a[i];a[i] = a[j];a[j] = t;}
}
```
#### Arrays und Zeichenketten

Bei einem Vektor bedeutet const, dass die Elemente nicht verändert werden können.

Beispiel:

const int  $arr[] = \{1, 2, 3, 4\};$ Dann ist eine Zuweisung wie arr[0] = 0; verboten!

Einfuhrung in die Programmierung [Zeichenketten und Strukturen](#page-0-0) 11 / 67 ¨

Einführung in die Programmierung [Zeichenketten und Strukturen](#page-0-0) 13 / 67

Arrays und Zeichenketten

```
#include <stdio.h>
void main (void) {
    int values [] = { 6, 5, 4, 3, 2, 1};
    int *p, i = 0;
    p = & values [0];
    for (i = 0; i < 6; i++)printf ("%d\n'\n', *(p+i));p = k values [0];
    for (i = 0; i < 6; i++) {
         printf (" %d \n" , *p );
        p += 1;
    }
}
```
Sprachdefinition: Zeigt p auf ein Element eines Arrays, dann zeigt p + j auf das j-te Element hinter p.

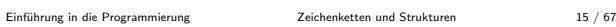

### Arrays und Zeichenketten

#### Vorsicht: Arrays lassen sich nicht mit == vergleichen.

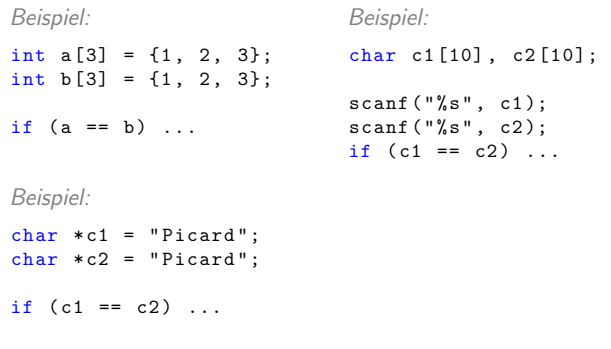

Einführung in die Programmierung [Zeichenketten und Strukturen](#page-0-0) 10 / 67

Arrays und Zeichenketten

Zeiger sind Adressen, also positive, ganze Zahlen. Daher sind auch Rechenoperationen wie Addition und Subtraktion erlaubt:

Einfuhrung in die Programmierung [Zeichenketten und Strukturen](#page-0-0) 12 / 67 ¨

```
#include <stdio.h>
```

```
void main (void) {
     char * s = "Hallo";int i = 0;
     while (*( s+i ) ! = ' \0') {
         printf ("%c", *(s+i));
          i + = 1;
     }
     printf (" \n\rangle<sub>n</sub>");
}
```
s[i] wird vom Compiler übersetzt zu \*(s+i)!

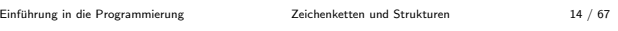

### Arrays und Zeichenketten

Vorsicht: Es sind auch negative Werte für j zulässig und es findet keine Bereichsüberprüfung statt.

Beispiel:

```
char * cp;
char z[4] = \{'1', '2', '3', '4'};
cp = & z [1]; /* cp zeigt auf z [1] */
                     cp ++; /* cp zeigt auf z [2] */
printf (" z [2] = \sqrt[n]{c \n\cdot \n} * cp);
printf ("z[-8] = %c\n", *(cp-10));
```
# Dynamische Speicheranforderung

Arrays: zur Ubersetzungszeit muss bekannt sein, wie viele ¨ Elemente gespeichert werden sollen (nicht in C99)

In der Regel ist diese Größe nicht vorhersagbar.  $\rightarrow$  Speicher wird zur Laufzeit (dynamisch) angefordert

void \* malloc(size\_t size) liefert Zeiger auf Speicherbereich der Größe size, oder NULL, wenn die Anfrage nicht erfüllt werden kann. Der Bereich ist nicht initialisiert.

```
Beispiel:
```

```
int *pa, i, len;
...
pa = (int * ) malloc(len * 4);
if (pa != NULL) ...
```
Einführung in die Programmierung [Zeichenketten und Strukturen](#page-0-0) 17 / 67

# Dynamische Speicheranforderung

Die Funktion void free(void \*p) gibt den Speicherbereich, auf den p zeigt, wieder frei. Der Speicherbereich muss vorher über einen Aufruf von malloc allokiert worden sein!

```
Beispiel:
```

```
int * array ;
...
array = (int *) malloc(len * sizeof(int));
if \arctan x = NULLreturn -1;
for (i = 0; i < len; i++)
    array[i] = rand() % 256;...
free (array);
```
Einfuhrung in die Programmierung [Zeichenketten und Strukturen](#page-0-0) 19 / 67 ¨

Aufz¨ahlungstyp

Der enum-Typ: Konstanten werden Integer-Werte zugewiesen, Konstanten sind ansprechbar über Bezeichner. Beispiel:

enum Tag {Mo, Di, Mi, Do, Fr, Sa, So};

Die Werte werden intern auf fortlaufende, nicht-negative ganze Zahlen abgebildet, beginnend bei 0. Im Beispiel: Mo == 0, Di == 1, Mi == 2 usw.

Eine solche Abbildung kann auch direkt definiert werden:

```
enum Tag { Mo = 1, Di = 2, Mi = 4, Do = 8,
          Fr = 16, Sa = 32, So = 64;
```
Dynamische Speicheranforderung

Der unäre Operator sizeof liefert die Anzahl der Bytes für ein Objekt oder einen Typ.

Beispiel:

Syntax:

```
sizeof < object >
sizeof (type)
```
int i, j; j = sizeof i ;  $j =$  sizeof (int);

sizeof darf nicht auf Operanden vom Typ Funktion, unvollständige Typen (Felder ohne Größenangabe) oder void-Typen angewendet werden. Beispiel:

 $pa = (int * )$  malloc(len  $*$  sizeof(int)); v = malloc ( len \* sizeof ( int [])); */\* falsch ! \*/*

Einführung in die Programmierung [Zeichenketten und Strukturen](#page-0-0) 18 / 67

# Pointer Fun

www.cs.stanford.edu/cslibrary/PointerFunCppBig.avi

Einfuhrung in die Programmierung [Zeichenketten und Strukturen](#page-0-0) 20 / 67 ¨

```
Aufz¨ahlungstyp
```
Jeder Name darf nur einmal verwendet werden, d.h. Namen in verschiedenen Aufzählungen müssen sich unterscheiden.

Die Werte in einer Aufzählung können gleich sein.

Variablen können mit Aufzählungstypen deklariert werden.

- Sie unterliegen nicht notwendigerweise der Typprüfung.
- Eine Aufzählungskonstante des Typs kann als Wert zugewiesen werden.
- Sie können in logischen Ausdrücken verglichen und in arithmetischen Ausdrücken verknüpft werden.

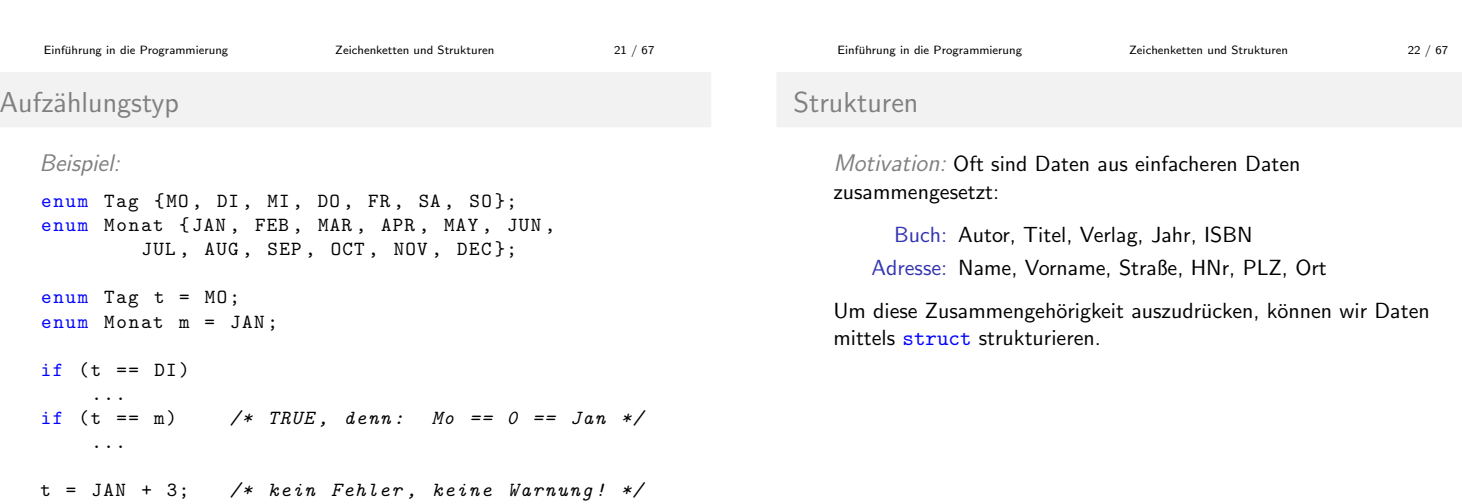

Strukturen

Zusammenfassung von Daten unterschiedlichen Typs.

```
Syntax:
struct <name> {
     <member_1 >;
     ....
     <sub>member_n</sub>;</sub>
}
                                  Beispiel:
                                  struct adresse {
                                       char * str, * ort;
                                       int hnr , plz ;
                                       long tel;
                                  }
```
Semantik:

- <name> ist der Typname der Struktur (kann entfallen)
- <member\_i> ist eine Variablendeklaration
- · die Variablen der Struktur heißen Komponenten oder auch **Attribute**
- ok: gleiche Komponente in verschiedenen Strukturen

```
 Zeichenketten und Strukturen 25 / 67
```
# Strukturen

Die Komponenten einer Struktur werden mit dem Punktoperator . angesprochen.

- **·** linker Operand: Strukturvariable
- rechter Operand: Komponentenname

```
Beispiel:
```

```
struct datum {
    int tag, monat, jahr;
} x , y , z ;
x . tag = 23;x . \text{mont} = 10;x \cdot iahr = 2008;
```
Einfuhrung in die Programmierung [Zeichenketten und Strukturen](#page-0-0) 27 / 67 ¨

Strukturen

Vorsicht: Strukturen dürfen sich nicht selbst enthalten!  $\rightarrow$  wieviel Speicherplatz soll bereitgestellt werden?

Rekursive Strukturen: In der Strukturdeklaration wird ein Zeiger auf die Struktur selbst vereinbart.

Beispiel:

```
struct liste {
        struct mitarbeiter value ;
        struct liste *prev, *next;
    } fischer , meier , schulze ;
           prev
           value
           next
                         prev
                         value
                         next
                                        prev
                                       value
                                        next
  .....
                                                  .....
 Zeichenketten und Strukturen 29 / 67
```
### Strukturen

wird mittels typedef einer Struktur ein Synonym zugewiesen, dann kann das Synonym wie ein einfacher Datentyp genutzt werden

```
Beispiel:
```

```
typedef struct {
    char * str, * ort;
    int hnr , plz ;
    long tel;
} adresse_t ;
adresse_t adr ;
adr . str = "Waldweg";...
```
# Strukturen

Strukturen ermöglichen die Organisation von Daten.

Eine struct-Vereinbarung definiert einen Datentyp.

Hinter der Komponentenliste kann eine Liste von Variablen stehen, genau wie bei einem elementaren Datentyp:

```
Beispiel:
```
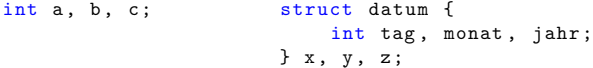

Beide Definitionen vereinbaren Variablen des angegebenen Typs und reservieren Speicherplatz.

```
 Zeichenketten und Strukturen 26 / 67
```
# Strukturen

Strukturen dürfen andere Strukturen enthalten:

```
struct mitarbeiter {
    char * name, * vorname, * persnr;
    struct adresse adresse ;
    int gehalt ;
}
```
Strukturen können in Vektoren gespeichert werden:

```
struct mitarbeiter personal [20];
```

```
...
for (i = 0; i < 20; i++)printf ("Name [\%d] = \%s \n\cdot n", i,
            personal [i]. name);
```
Einfuhrung in die Programmierung [Zeichenketten und Strukturen](#page-0-0) 28 / 67 ¨

#### Strukturen

Abkürzende Schreibweise für Zeiger auf Strukturen: (\*name).komponente entspricht name->komponente

#### Beispiel:

```
fischer.next = &meier;
fischer.prev = NULL;
fischer. value. name = "Fischer";
...
schulze.next = NULL;
schulze.prev = &meier;
schulze . value . name = "Schulze";
for (1 = k fischer; 1 := NULL; 1 = 1->next)print(f'',s\nu", 1->value.name);
```

```
 Zeichenketten und Strukturen 30 / 67
```
#### Strukturen

eine Synonym-Vereinbarung kann andere bereits definierte Synonyme enthalten

Beispiel:

```
typedef struct {
   char * name, * vorname, * persnr;
    adresse_t adresse ;
    int gehalt ;
} mitarbeiter_t ;
mitarbeiter_t arb ;
arb . name = " Maier ";
...
```
### Strukturen

Soll einer rekursiven Struktur mittels typedef ein Synonym zugewiesen werden, darf der Strukturname nicht entfallen.

```
Beispiel:
    typedef struct liste {
        mitarbeiter_t value ;
        struct liste *prev, *next;
    } liste_t ;
    liste_t l ;
    mitarbeiter_t fischer , meier , schulze ;
```
# Strukturen

Initialisierung: Der Struktur-Definition folgt eine Liste von konstanten Ausdrücken für die Komponenten.

Beispiele:

```
adresse_t = {\text{``Am Bach''}, "Aldrup", 4, 12345},4711};
```
mitarbeiter\_t m = {" Fischer " , " Anna " , " 08 F42W " , { " Am Bach " , " Aldrup " , 4, 12345} , 2500};

```
liste_t l = {{ " Fischer " , " Anna " , " 08 F42W " ,
  { " Am Bach " , " Aldrup " , 4, 12345 , 4711}} , 0, 0};
```
Anmerkungen:

- Die Reihenfolge der Komponenten ist zu beachten!
- Es müssen nicht alle Komponenten initialisiert werden.

Einführung in die Programmierung [Zeichenketten und Strukturen](#page-0-0) 33 / 67

Einfuhrung in die Programmierung [Zeichenketten und Strukturen](#page-0-0) 34 / 67 ¨